## Wie Kann Ich Photoshop Gratis Downloaden ##HOT##

Installing Adobe Photoshop and then cracking it is easy and simple. The first step is to download and install the Adobe Photoshop software on your computer. Then, you need to locate the installation.exe file and run it. Once the installation is complete, you need to locate the patch file and copy it to your computer. The patch file is usually available online, and it is used to unlock the full version of the software. Installing Adobe Photoshop is relatively easy and can be done in a few simple steps. First, go to Adobe's website and select the version of Photoshop that you want to install. Once you have the download, open the file and follow the on-screen instructions. Once the installation is complete, you need to crack Adobe Photoshop. To do this, you need to download a crack for the version of Photoshop you want to use. Once you have the crack, open the file and follow the instructions to apply the crack. After the crack is applied, you can start using Adobe Photoshop. Be sure to back up your files since cracking software can be risky. With these simple steps, you can install and crack Adobe Photoshop.

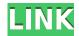

Adobe SketchBook Touch 2020 has some similarities with Adobe Photoshop Sketch, but if you're into art or illustration, you'll want to dig deeper into Adobe's wide-ranging tool kit to create more complex artwork. As well as editing straight from the iOS app, you can edit in PS CC for Beginners using the new File > Edit in Adobe Photoshop CC for Beginners. Then, you can apply changes back to your iOS app via Adobe's cloud, File > Edit in Adobe Photoshop CC > Edit for iOS. You can also work on your edits in Photoshop, then export them from the iOS app and import via the cloud later — great for when you want to tweak something down the line. The full files appear to be available for download below (search for the matching set for the file type you'd like to download), and alternatively you can visit the Truesculpt article cover-load of the files we used for the Photoshop Review . The Adobe Photoshop CC Premium collection offers four packages, depending on whether you choose the iOS-only plan with the Apple Pencil (\$10.99/£9.99) or the PC-only Ultimate package with Touch Cover (\$40.99/£35.99). However, if you are serious about Photoshop CC, you can spend more money on Adobe stock content. There's no going wrong here. You can use both programs **separately or together** since they integrate well. However, if you're new to photo editing, we recommend starting with Lightroom. You can learn about all its features in our Photoshop review above.

## Download Photoshop CC 2015 Version 17Activation Key With Key WIN + MAC {{ updAte }} 2023

Which Version of Photoshop to Use: One of the most difficult decisions when choosing the best version of Photoshop for beginners is which version to buy. Many things (such as photo editing or photo manipulation) have changed in the years since Photoshop was created, and today there are so

many different choices that it can be difficult to pick the best version for your needs and how Photoshop relates to your current photography. Here are the five best-in-class versions of Photoshop right now, based on features and ease of use. You can download the Adobe Photoshop software in several files:

- **Photoshop Camera** with Photoshop Camera, you can upload your photos directly to Facebook and Instagram without having to edit them first.
- **Photoshop Camera Elements** Adobe Photoshop Elements (formerly known as Photoshop Touch) is a complete image editor and a great way to edit your friends' photos without having to upload them first.
- Adobe Photoshop Lightroom Lightroom can be downloaded to your computer and used for a multitude of things, including managing your photos and images.

If downloading all the files in order is going to be too time consuming for you, you can save time by downloading the following:

- Photoshop Camera
- Photoshop Camera Elements
- Adobe Photoshop Lightroom

If you just want Photoshop to be one part of the equation, you can just download the "Photoshop Camera" file to your computer and then have the other software functions (Like Lightroom), loaded up. Photoshop Camera has the same functionality as Photoshop, but its interface is simpler. So if you're just looking to sharpen your images and have a great new way to share them, Photoshop Camera is a great pick! e3d0a04c9c

## Photoshop CC 2015 Version 17Hacked License Keygen [Mac/Win] 2022

If you already know about Photoshop's tools and you're currently using versions of Photoshop from before CS6, you can always download this version of Photoshop. If you don't, you'll still be able to work with roughly the same features, save for a few minor edits for compatibility reasons, and you can still upgrade to a newer version. While you may already know how to use some Photoshop features, you'll need to get up to speed quickly. Keeping up with the latest versions and learning features is essential to make the best use of Photoshop. The best way to do that is to go through the Photoshop updates for 2017 and Photoshop updates for 2018 to get an overview of the most important new features for 2017 and 2018. While Photoshop can do a lot of things, it isn't necessarily the best tool for every situation. Learn how to use specific features in Adobe Photoshop via our guide to Photoshop features, which covers different aspects of the tool. The best way to learn all of Photoshop's features is to subscribe to our free Learn Opacity . By signing up, you'll be sent a series of short, often times free, guides that teach you how to use Photoshop's tools and features specifically. Adobe Photoshop is a professional tool for experienced designers to create some of the highest quality images—from logos and brochures to photographs and illustrations. If you're interested in learning more about the Photoshop features and techniques used by professional designers, our Brand Identity and Photography for Web Design series is your best bet to learn the ins and outs of Photoshop's most popular and useful features and techniques.

welk programma downloaden photoshop photoshop werkzeuge downloaden photoshop umsonst downloaden photoshop downloaden nederlands adobe photoshop nederlands gratis downloaden gratis photoshop downloaden nederlands brushes download photoshop foto's bewerken photoshop gratis downloaden penselen photoshop downloaden gratis penselen photoshop downloaden

It is developed by Adobe Systems Incorporated, a company which has more than 100 million customers globally. The product is an Adobe software for the users to enhance the image in a very easy and understandable manner. The graphics editing program is amazingly flexible and able to do just about anything one would need in image editing. It is the most powerful and high-end graphics editing program in the world. The software is the best tool for the creation of websites which require graphics. The program has many features which are a huge benefit for the users. On many websites one can find a link or button which links to Photoshop and facilitates the users to download the program. Adobe Photoshop is an image editing software application developed by Adobe Systems that has numerous editing and enhancing tools. Photoshop is a 3D package that can enhance the images with an array of tools and techniques. It allows the users to change the theme of the images, shapes, add various special effects to the images and add text to the images, among others. These are the guidelines and settings that should be followed while editing images. Based on the location of the spot, there are a few things that can be done: Before editing the photos, it is important to set the image to the correct size. An image can be set to any size from small to big. The resolution or the quality of the image is determined by the size of the picture. The higher the resolution, better will be the picture quality. Apart from this, one needs to set up the following:

- Preset
- Black and White

- Chroma
- Practical Eye Candy
- Effect

Adobe Photoshop Features The editing can be done either manually or using the featured functions or features of the Photoshop. When we edit the photo manually, we start by selecting the tool by clicking on it. Then we need to drag the tool to the spot where we need to edit the photo. When it is over, the tool will be displayed in the toolbox. Just select the tool, move the tool to the desired spot and click. The process is the same for selecting the fill or the stroke tool. The tool will be selectable in the toolbox. Now drag the tool and place it on the place where you want to make the change. When the tool is finished, just click on the desired tool again to complete the process.

Adobe Photoshop is a tool for professional image compositing, layered file management and manipulation, and creation of designs in images. Subjects include: retouching, image assembly, and color correction. Editing images includes image noise reduction, edge repair, and basic imageediting operations like titling, resizing, and cropping. It can be used for high-end presentations, stock photography, close-up photography, photo editing, and retouching. Adobe Photoshop is a raster graphics manipulation program used for creating, editing and printing digital images. Its toplevel categories are layers, tools, and features. The most basic and common actions are in the Layers palette. A layer is the first thing added to an image, after the background that usually shows the image as a completed image. It can be used for image background reduction, line work, coloring, text, and most other elements images. Its biggest strength is objects created by the tools and Layers palette. Using certain tools to create a special object, such as a pointillistic or detailed illustration, can be quite difficult. Object-based image manipulation is what Photoshop is all about. The tools make it easy to combine objects from several original photographs. Adobe Photoshop is a professional photo- and video-editing software used for creating and optimizing digital images. It is mainly used to correct details (sharpening, color correction, etc.) and enhance the overall quality of the image. This software is a raster graphics editor that operates on individual pixels like an imageprocessing program, but it also contains its own raster-based drawing tools. Photoshop's ability to combine layers of images is the distinguishing feature of a photograph. It can delete unwanted objects, add new images and objects, merge and arrange objects, and create animation layers and keyboard input effects. To do this, it uses layers which are a fundamental concept of digital imaging.

https://soundcloud.com/buifreewsuppta1986/kof-xiii-pc-crack-only

 $\underline{https://soundcloud.com/lerbratiga 1983/download-crack-wilcom-embroidery-studio-e-15-windows-8-6-2000-e-15-windows-8-6-2000-e-15-$ 

 $\underline{https://soundcloud.com/metoubrkic0/cambiar-idioma-autodata-340}$ 

https://soundcloud.com/chelanotung1/download-filme-gatos-fios-dentais-e-amassos-dublado

https://soundcloud.com/aviagasomos5/mircea-eliade-la-tiganci-pdf

https://soundcloud.com/brocexlabe1971/autocad-civil-3d-20201-crack-with-product-key-full-free-download

https://soundcloud.com/predinpropen1988/hsc-chemistry-70-software-free-download

https://soundcloud.com/argetaservax/soul-of-darkness-ds-rom

https://soundcloud.com/suitanetlu1977/lakhmir-singh-class-8-pdf-download

https://soundcloud.com/laupartsigrie1986/download-centopeia-humana-1-dublado

https://soundcloud.com/asingtakueir/cara-menghilangkan-tulisan-windows-lisence-valid-for-90-days

content called HTML5. The updated language allows web designers to build more interactive and browser independent content. You can adjust exposure, tone and color in the HSL color space, which provides a more complete spectrum for color. You can also set White Balance, a more precise setting for white and tint. The same control is available in the Black and White adjustment layer. In a caption or metadata, the width and length of a photo define the maximum amount of pixels you can use in prints and other output formats. Of course, you can also undo up to a certain point after saving if you want to experiment with different sizes, after which you've gone too far. Elements has more to offer, thanks to Photoshop's easier-to-use features and more intuitive design. Elements comes with Photoshop's most popular editing and organizing tools, like Spot Healing Brush and Content-Aware Fill. You'll also be able to instantly retouch photos using the all-new Content-Aware Move Tool. And this latest version of Photoshop Elements makes it easier than ever to work with more images in a smaller space. Adobe Photoshop is packed with over 100 comprehensive userfriendly tools—from the brand-new Liquify and tons of updates to the popular 3D features and dozens of selections and masks. It's one of the best creative tools for designers, architects, photographers, and even web professionals, and it can do pretty much anything. Unlike Elements, Photoshop is a professional tool, not a consumer program with features tossed in. The standard version of Photoshop comes with more editing controls and additional features than the Elements version, though—or download the pricier CS family of programs. Either way, Photoshop can demonstrate why it's been dubbed "the industry standard for professional-grade image editing."

The next feature is the **layer masking** of Photoshop. As the name indicates, the main purpose of the layer masking is to make the editing by hiding unwanted regions of the photo to hide a specific part of the image. The layer masking will let you concern less and more with the work and give you more free time to work in peace and the end result of the editing is as always. Adobe Photoshop layers are the main elements of the photo editing. Every element in the photo is bounded by a layer. The layers lets you divide the photo into various objects and in the same time allows you to make a realistic determination of any object bounding. All you have to do is to use layer masking and moving a different layer. A layer is a single sheet which holds the designated information. So, to keep any object inside the photo as well as to design and edit the same with ease, layers are used. To transfer the design or editing of the photo, you can just use the layer masking and move the one or more of the layers to get the desired design and make any editing. The layers masking will help you to keep everything simple. These layers will improve the appearance and facilitate your work. The **Photoshop stamp** tool may not sound so exciting. But the tools can be just interesting to the people who have technical knowledge because it changes and enhance the images to make them look more professional. The stamp tool will let you change the objects within the photo and bring it to another place and it will keep the original image intact. Stamp tool will help you convert it into a light or a dark scene.